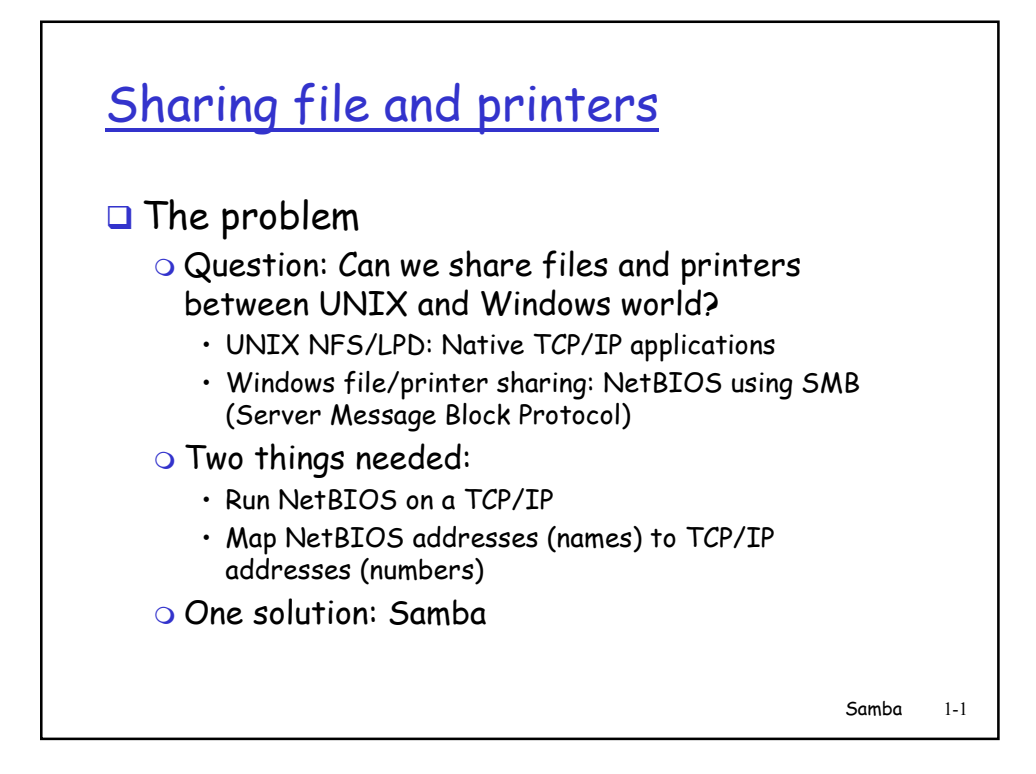

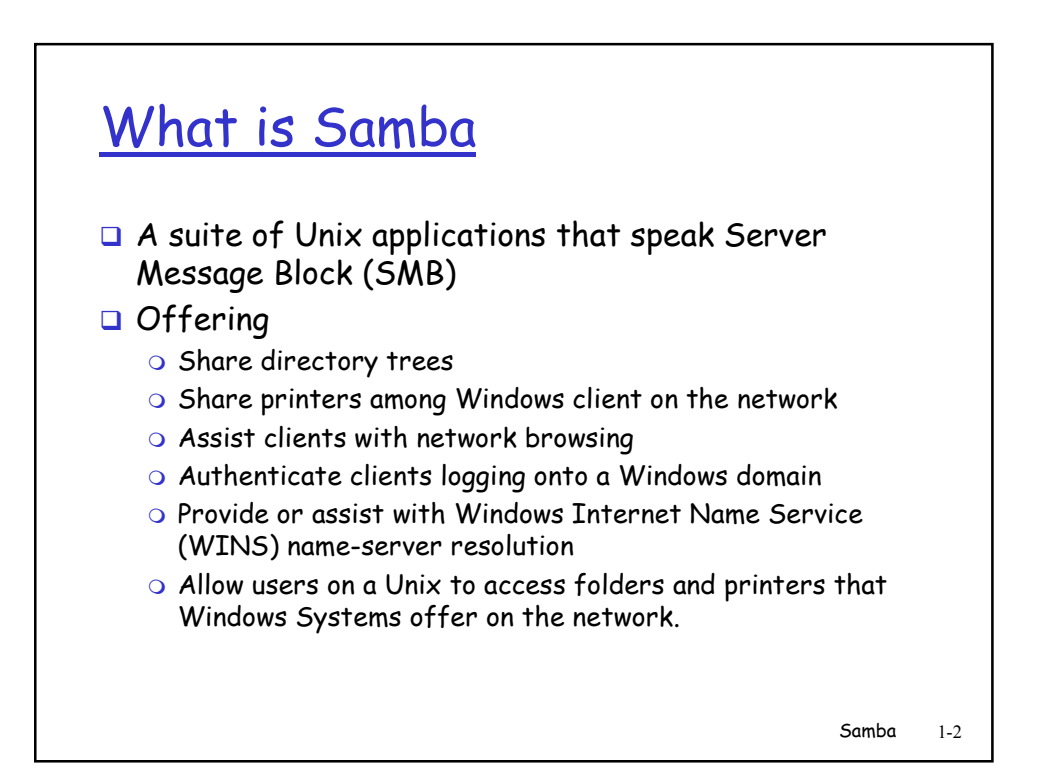

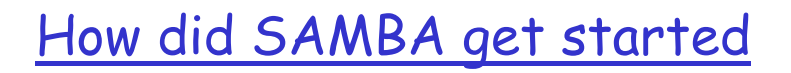

## $\Box$  A little history

- $\circ$  Samba was started in early 90's by Andrew Tridgell who wanted to mount a disk share from his Unix host on to a DOC PC
	- Reverse Engineered the SMB/NetBIOS protocol using packet sniffer
	- Thus was born the SAMBA package as we know it today
- $\circ$  Samba is currently maintained and extended by a group of volunteers – Open source software
- $\circ$  Samba development has been sponsored by universities, organizations, such as HP, IBM, etc.
- $\circ$  Microsoft offered SMB protocol definition to IETF in 1996 as Common Internet File System (CIFS)

Samba 1-3

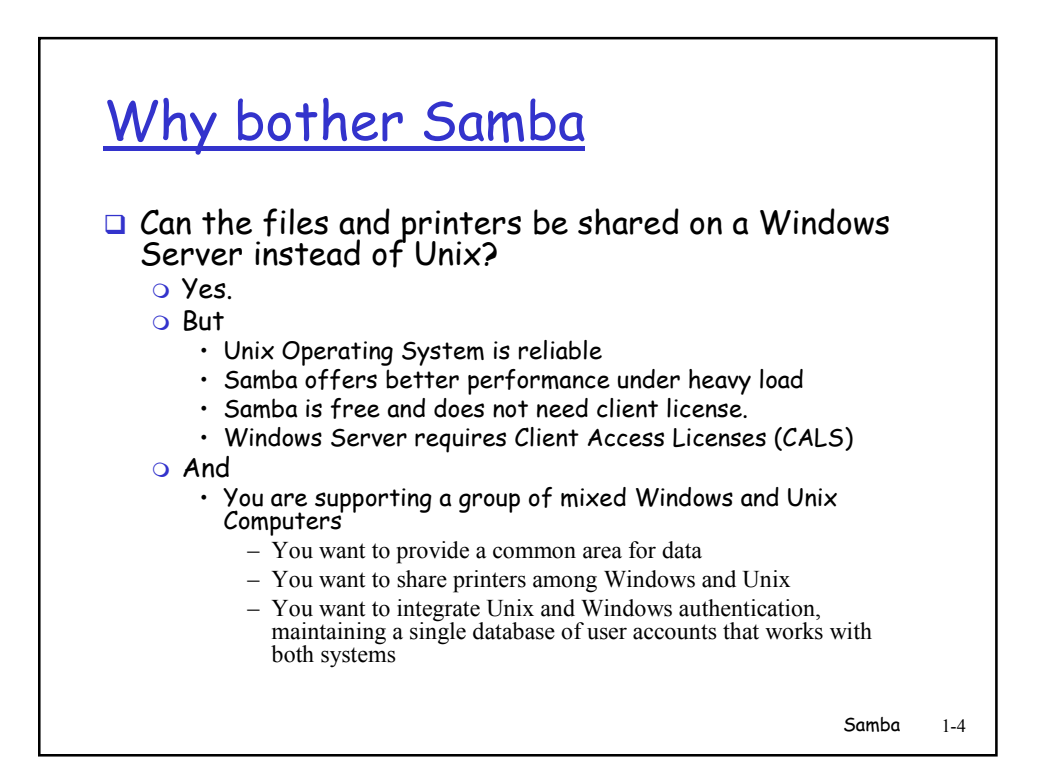

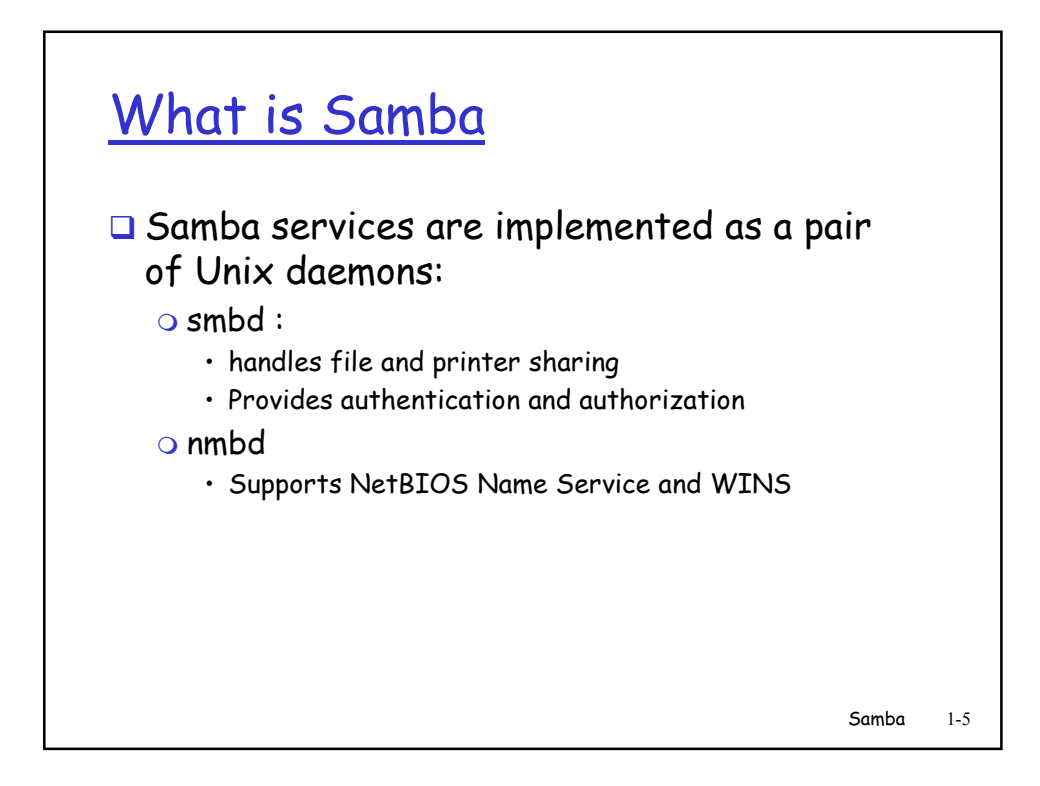

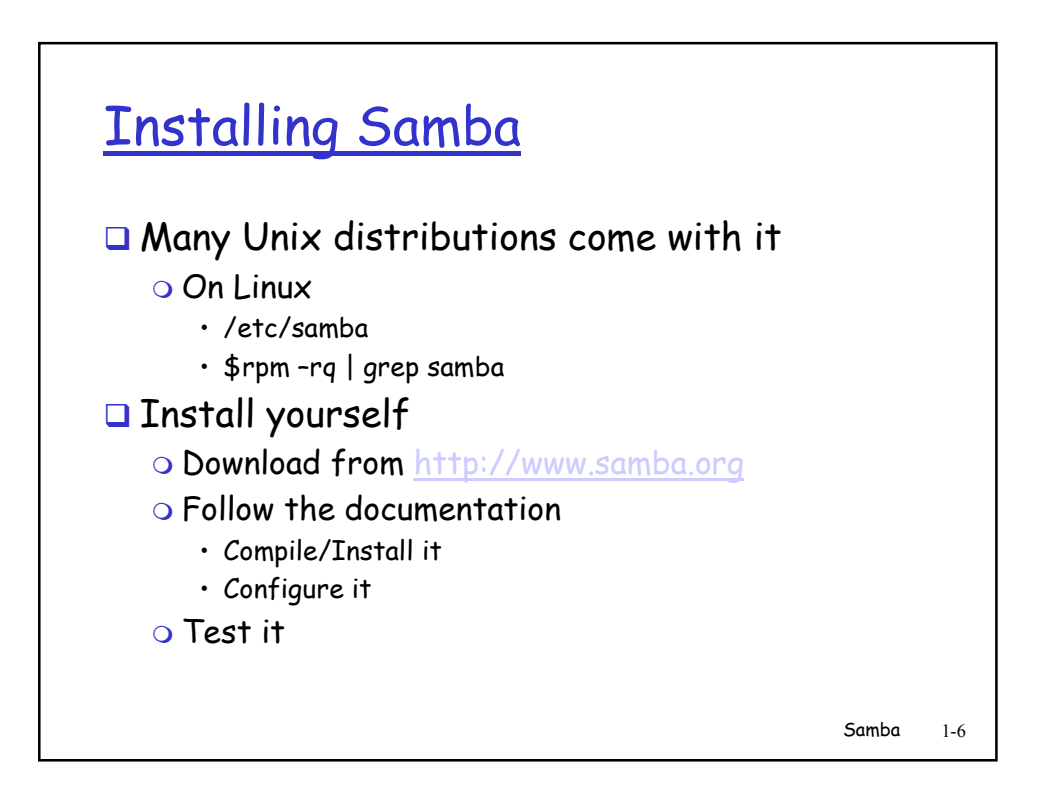

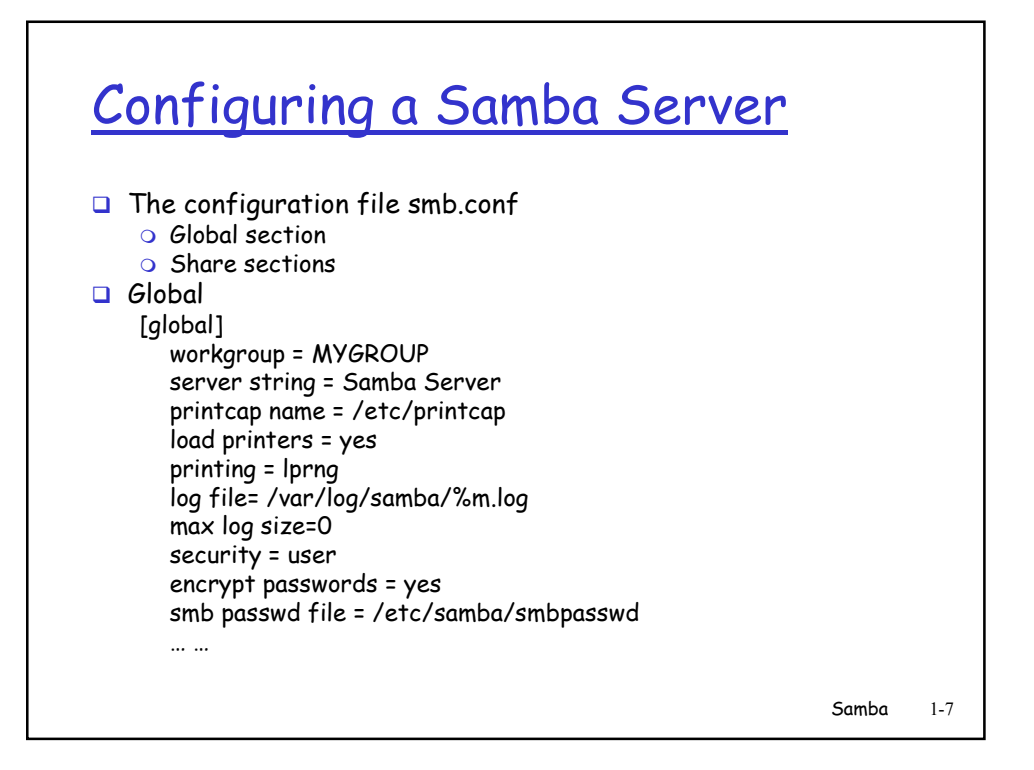

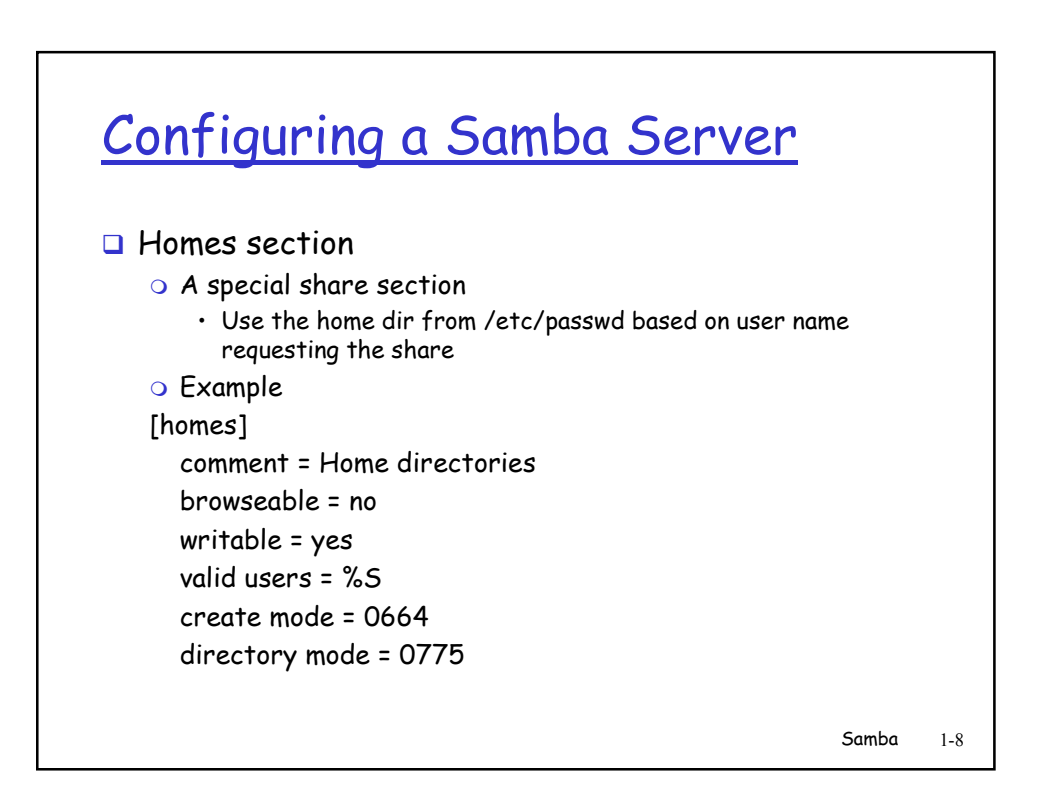

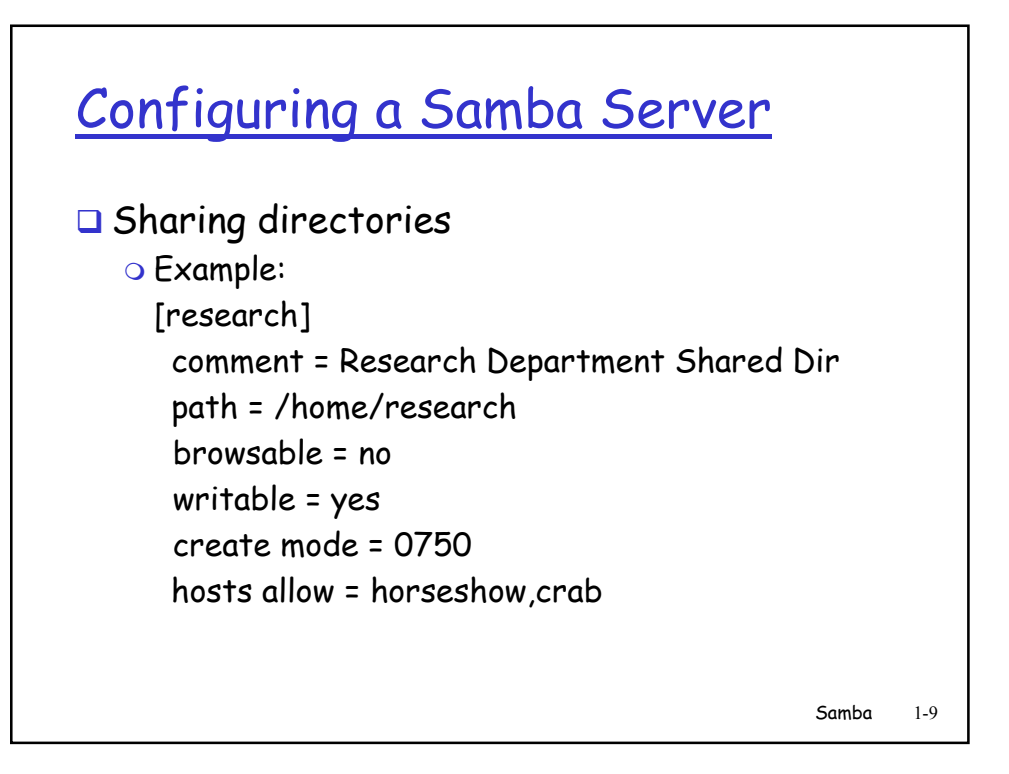

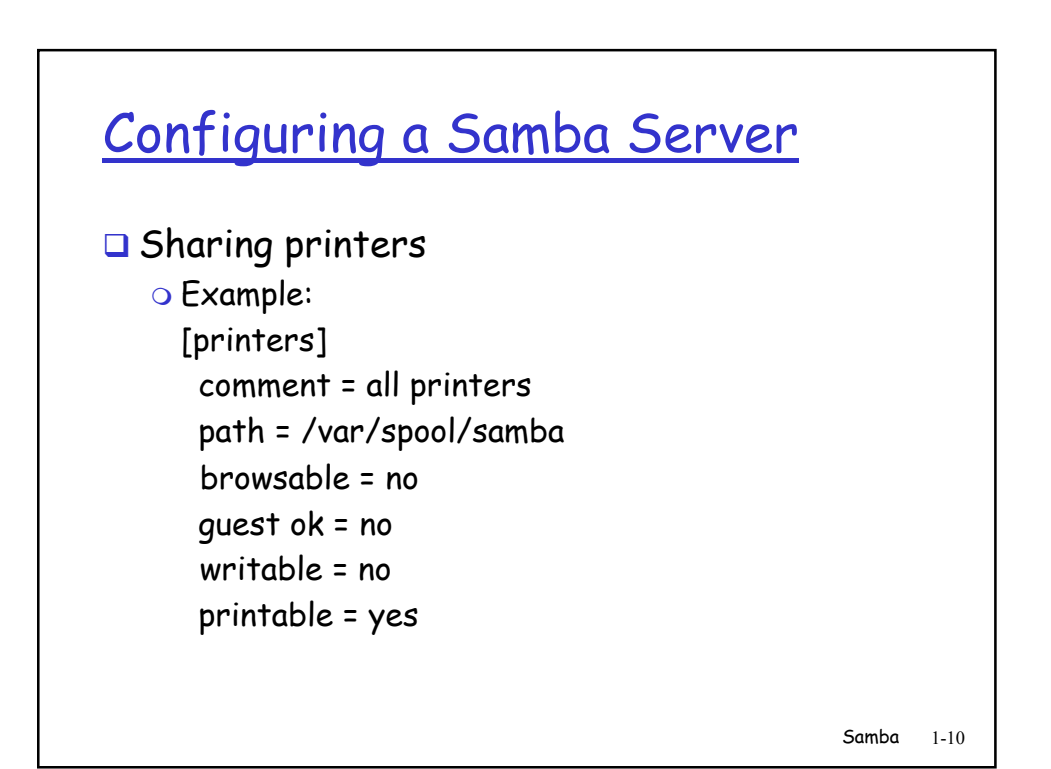